## **CS 1110: Introduction to Computing Using Python**

Lecture 10

# **Lists and Sequences**

[Andersen, Gries, Lee, Marschner, Van Loan, White]

## **Lecture 10 Announcements**

- Prelim 1
	- **Date:** Tuesday, March 14th, 7:30 pm to 9:00 pm
	- Submit conflicts immediately through CMS
- A2: You must scan or take a picture of your work to submit it through CMS
	- Since you have been warned to submit early, do not expect that we will accept work that does not make it onto CMS on time.
- Set CMS notifications to receive all emails!

## **Sequences: Lists of Values**

#### **String**

- $s = 'abc d'$ a | b | c | d 0 1 2 3 4
- Put characters in quotes
	- $\blacksquare$  Use  $\blacksquare$  for quote character
- Access characters with []
	- $\blacksquare$  s[0] is 'a'
	- s[5] causes an error
	- $\blacksquare$  s[0:2] is 'ab' (excludes c)
	- $\blacksquare$  s[2:] is 'c d'

## •  $x = [5, 6, 5, 9, 15, 23]$

**List**

#### $5 | 6 | 5 | 9 | 15$ 0 1 2 3 4 23 5

- Put values inside [ ]
	- Separate by commas
- Access **values** with []
	- $\blacksquare$  x[0] is 5
	- x[6] causes an error
	- $\bullet$  x[0:2] is [5, 6] (excludes 2<sup>nd</sup> 5)
	- $\blacksquare$  x[3:] is [9, 15, 23]

## **Sequences: Lists of Values**

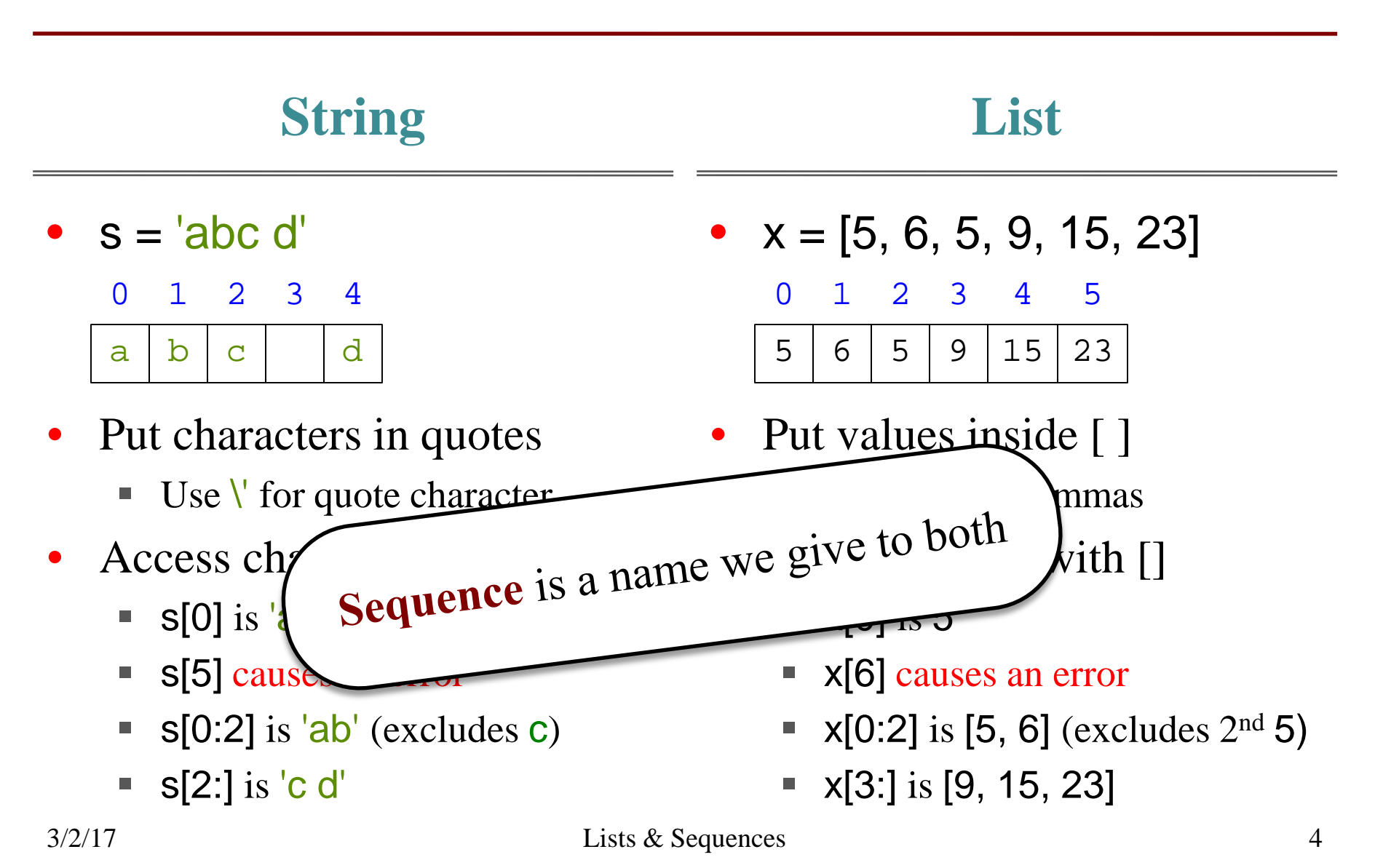

## **Lists Have Methods Similar to String**

$$
x = [5, 6, 5, 9, 15, 23]
$$

- <list>.index(<value>)
	- Return position of the value
	- **ERROR** if value is not there
	- $\blacktriangleright$  **x.index(9)** evaluates to 3

But you get length of a list with a regular function, not method: len(x)

- <list>.count(<value>)
	- Returns number of times value appears in list
	- **x.count(5)** evaluates to 2

#### **Things that Work for All Sequences**

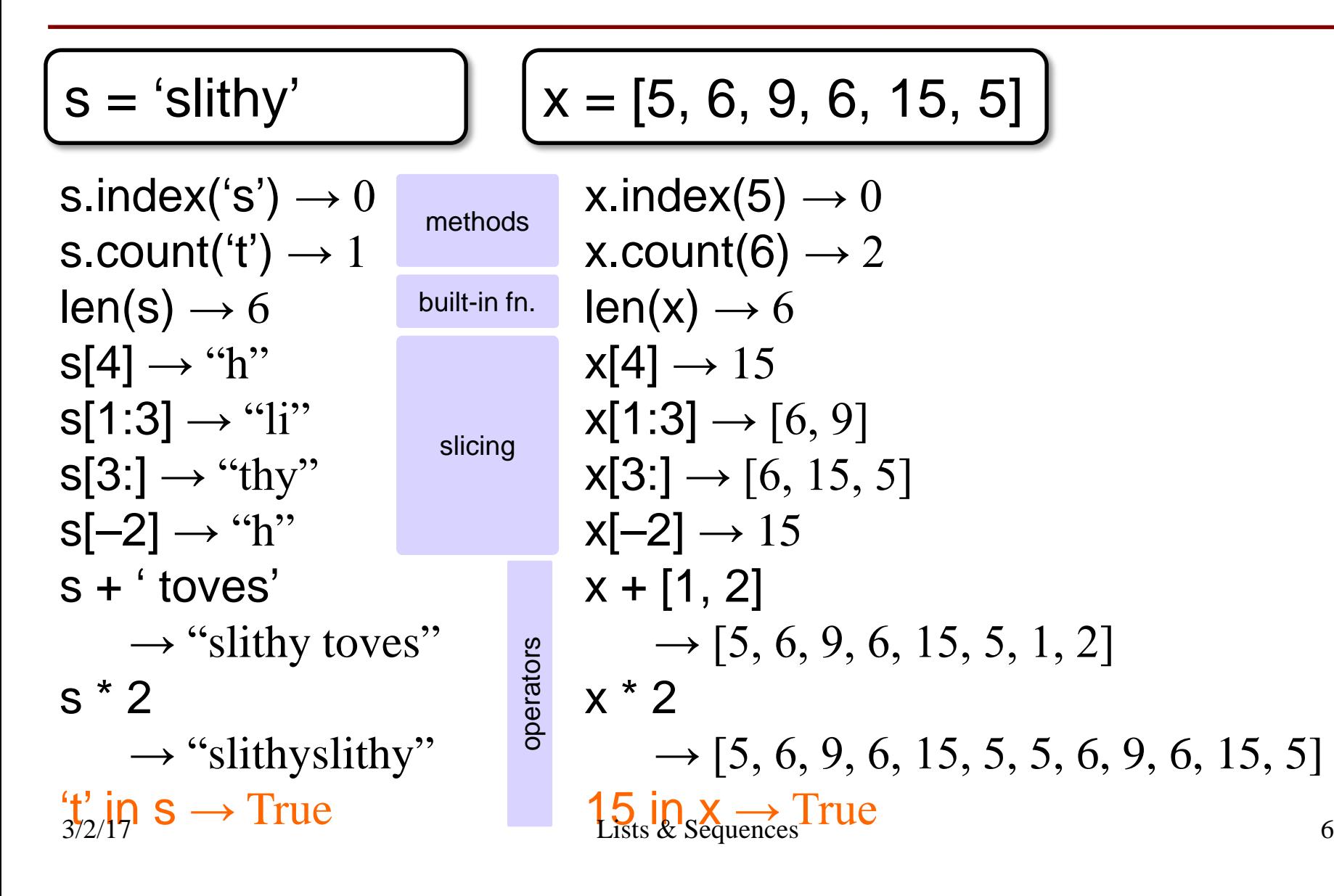

#### **Difference: Lists Can Hold Any Type**

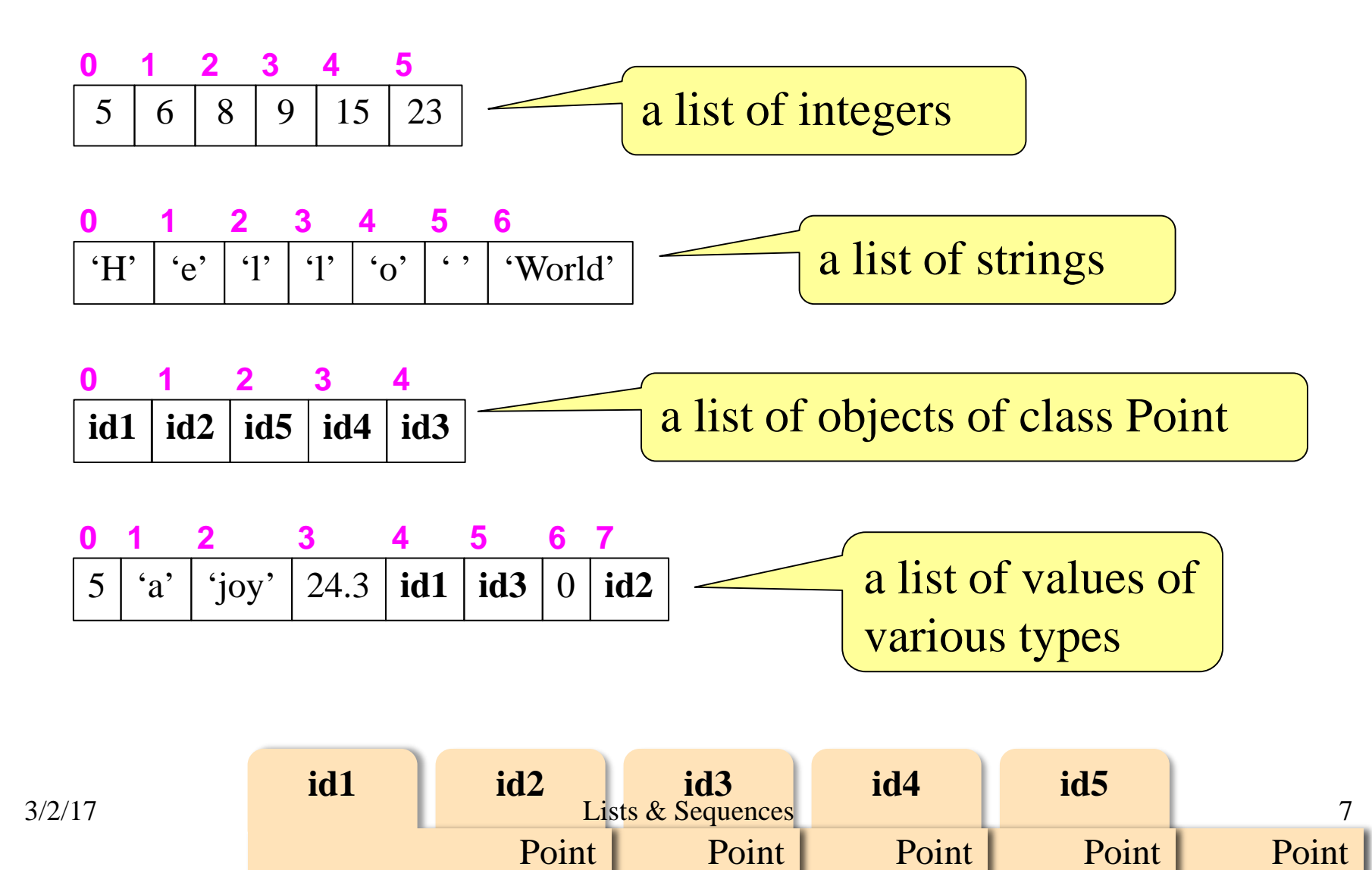

### **Representing Lists**

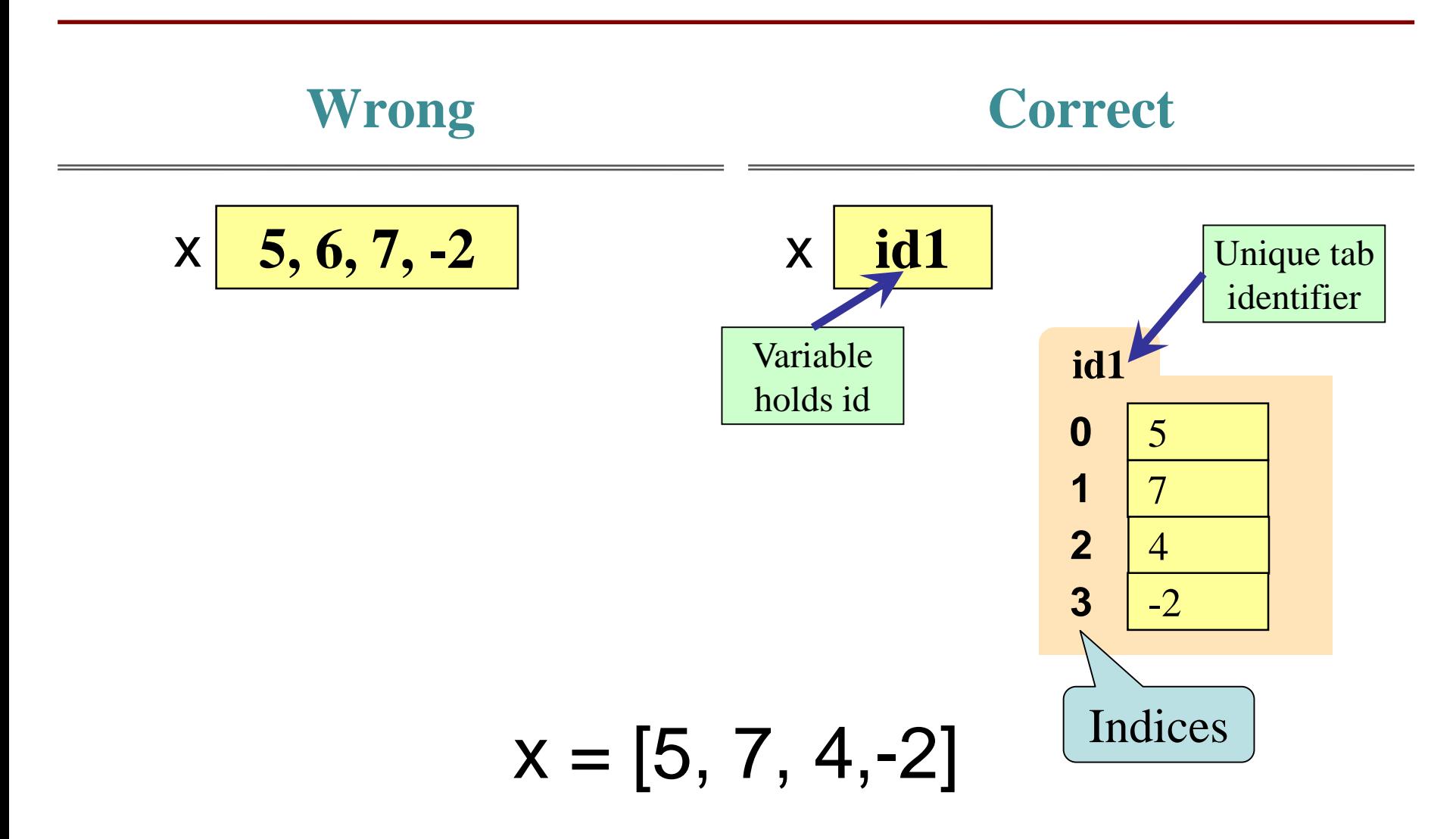

## **Lists vs. Class Objects**

**List** • Attributes are indexed ■ Example: x[2] **Objects** • Attributes are named ■ Example: p.x  $x \mid \textbf{id2}$ **id3**  $x \mid 1.0$ y 2.0 z 3.0 **Point3 id2 0 1 2 3** 5 7 4 -2 **list** p **id3**

## **List Assignment**

- **Format**:
	- <var>[<index>] = <value>
	- Reassign at index
	- Affects folder contents
	- Variable is unchanged

• 
$$
x = [5, 7, 4, -2]
$$
  
\n0 1 2 3  
\n5 7 4 -2

$$
\bullet \ \mathsf{x}[1] = 8
$$

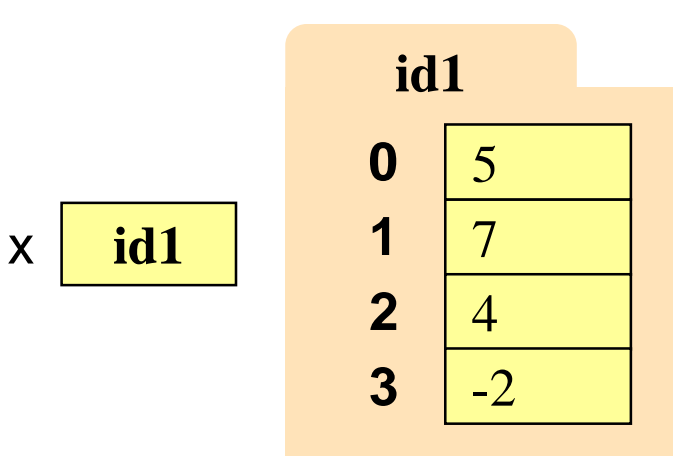

## **List Assignment**

- **Format**:
	- <var>[<index>] = <value>
	- Reassign at index
	- Affects folder contents
	- Variable is unchanged
- Strings cannot do this
	- $s = 'Hello World'$
	- s[0] = 'J' **ERROR**
	- String are **immutable**

• 
$$
x = [5, 7, 4, -2]
$$
  
\n0 1 2 3  
\n5 **X**8 4 -2

$$
\bullet \ \mathsf{x}[1] = 8
$$

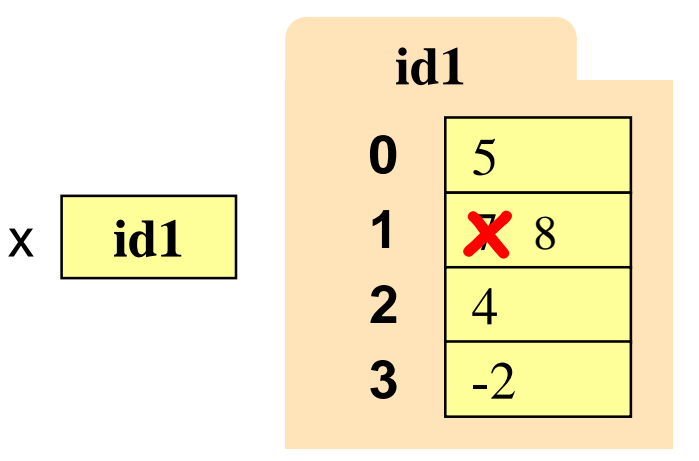

## **Lists and Expressions**

- List brackets  $\lceil \cdot \rceil$  can contain expressions
- This is a list **expression**
	- Python must evaluate it
	- Evaluates each expression
	- Puts the value in the list
- Example:

 $\Rightarrow$  > a = [1+2,3+4,5+6] >>> a [3, 7, 11]

- Execute the following:
	- $>>$  a = 5
	- $\Rightarrow$   $\ b = 7$

$$
>>> x = [a, b, a+b]
$$

\n- What is 
$$
x[2]
$$
?
\n- $\Rightarrow$  > 12
\n

## **List Methods Can Alter the List**

$$
x = [5, 6, 5, 9]
$$

• <list>.append(<value>)

- Procedure, not a fruitful method
- Adds a new value to the end of list
- **x.append(-1)** *changes* the list to [5, 6, 5, 9, -1]
- <list>.insert(<index>,<value>)
	- Procedure, not a fruitful method
	- Puts value into list at index; shifts rest of list right
	- **x.insert(2,-1)** changes the list to  $[5, 6, -1, 5, 9]$
- $\bullet$   $\leq$  kst  $\geq$  . sort()

## What do you think this does?

See Python API for

more

#### **Clicker Exercise**

- Execute the following:  $\Rightarrow$   $\times$   $\times$  = [5, 6, 5, 9, 10]  $\Rightarrow$   $\times$   $[3] = -1$ >>> x.insert(1, 2)
- What is  $x[4]$ ?

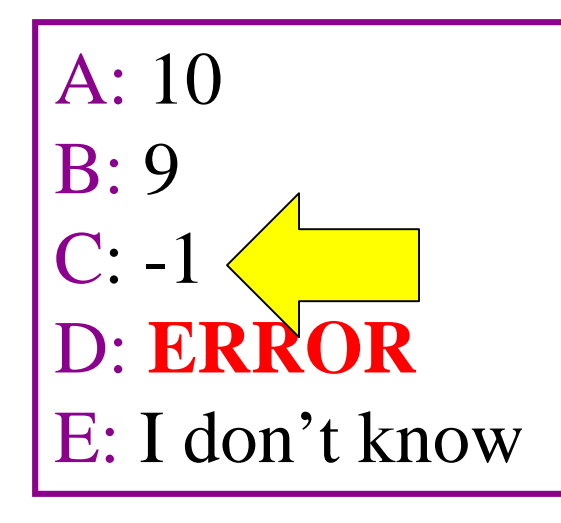

## **From Before: Attribute Assignment**

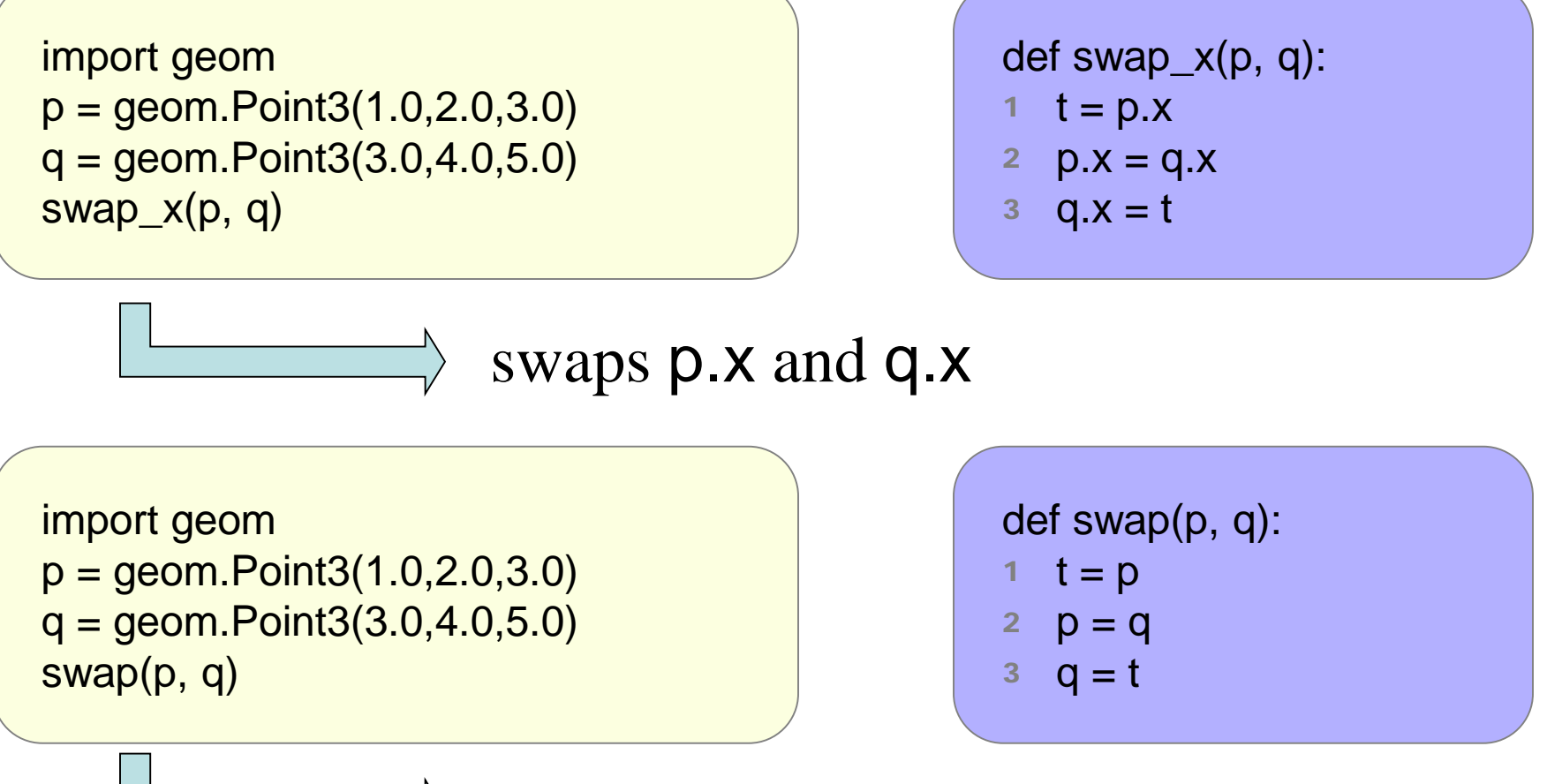

DOES NOT swap global p and q

**def** swap(b, h, k):

"""Procedure swaps b[h] and b[k] in b Precondition: b is a mutable list, h and k are valid positions in the list"""

- temp= b[h] 1
- $b[h] = b[k]$ 2
- b[k]= temp  $3 \mid b[k]$ = temp What gets printed?

$$
x = [5, 4, 7, 6, 5]
$$
  
swap(x, 3, 4)  
print x[3]

What gets printed?

A: 5 B: 6

C: Something else

D: I don't know

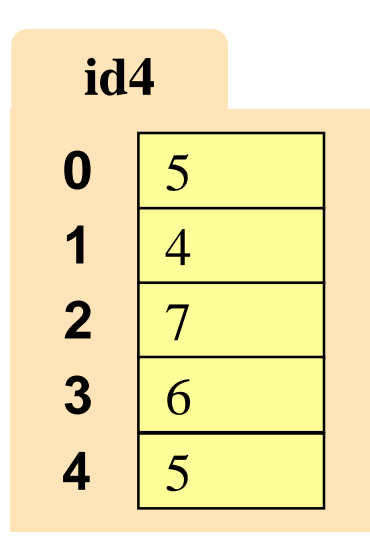

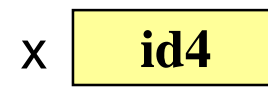

**def** swap(b, h, k):

"""Procedure swaps b[h] and b[k] in b Precondition: b is a mutable list, h and k are valid positions in the list"""

$$
1 | temp = b[h]
$$

$$
2 | b[h] = b[k]
$$

b[k]= temp 3 **swap**

$$
x = [5, 4, 7, 6, 5]
$$
  
swap(x, 3, 4)  
print x[3]

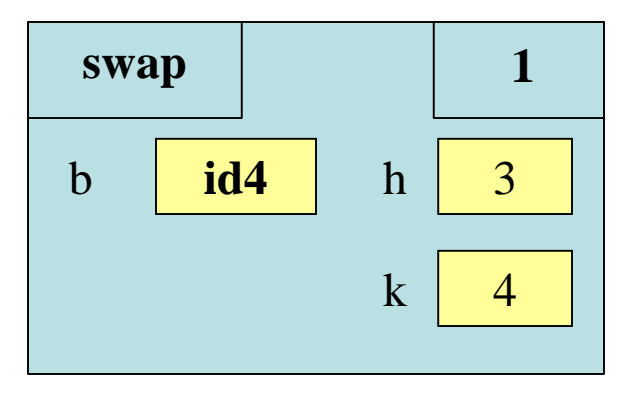

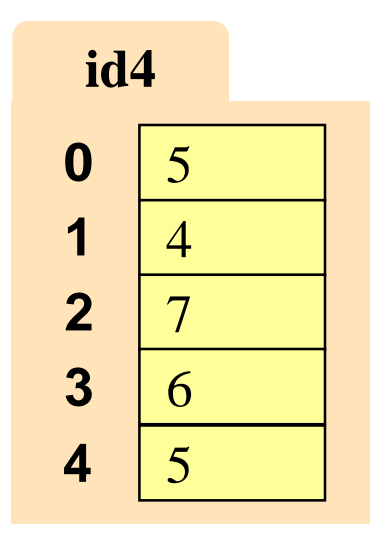

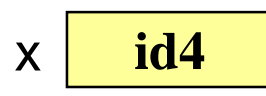

**def** swap(b, h, k):

"""Procedure swaps b[h] and b[k] in b Precondition: b is a mutable list, h and k are valid positions in the list"""

$$
1 | temp = b[h]
$$

$$
2 | b[h] = b[k]
$$

b[k]= temp 3 **swap**

 $x = [5, 4, 7, 6, 5]$  temp 6 swap(x, 3, 4) print x[3]

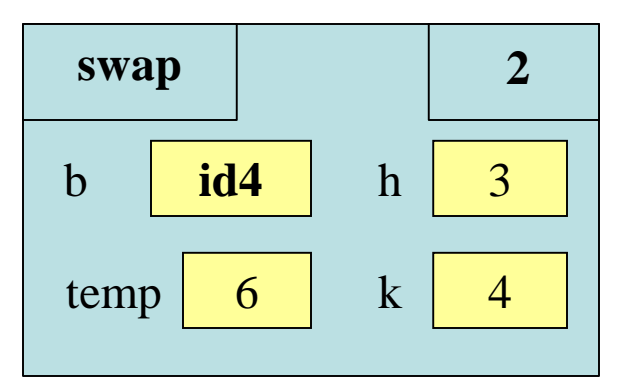

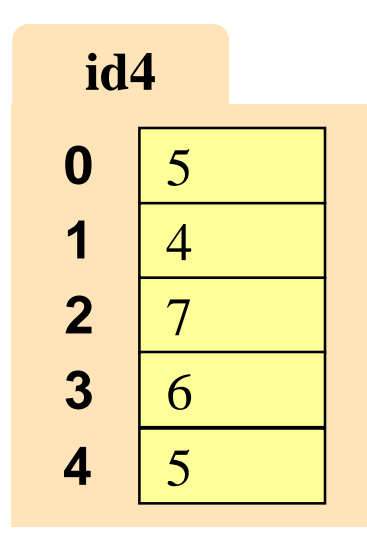

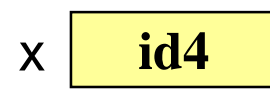

**def** swap(b, h, k):

"""Procedure swaps b[h] and b[k] in b Precondition: b is a mutable list, h and k are valid positions in the list"""

$$
1 | temp = b[h]
$$

$$
2 | b[h] = b[k]
$$

b[k]= temp 3 **swap**

swap(x, 3, 4) print x[3]

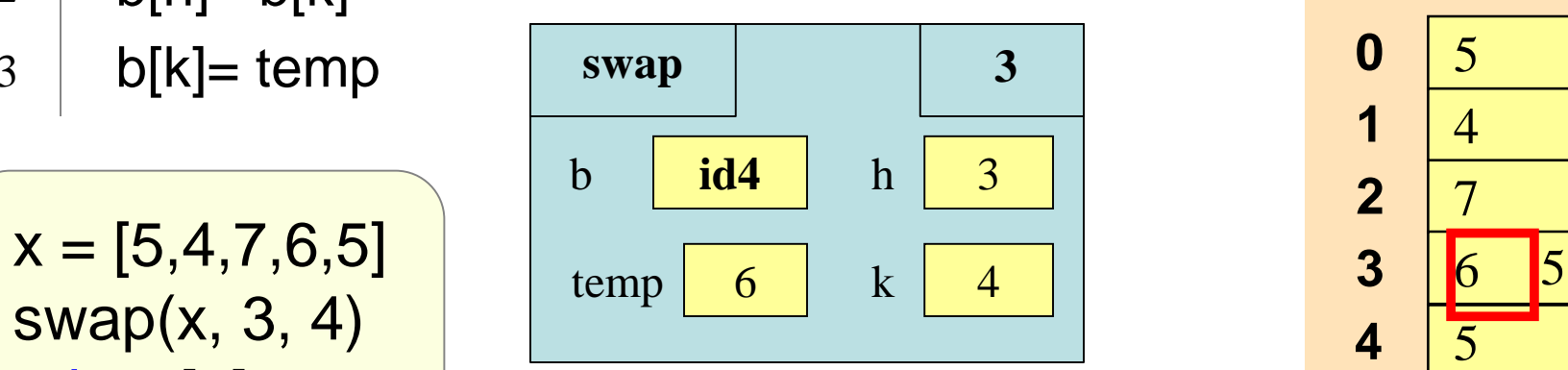

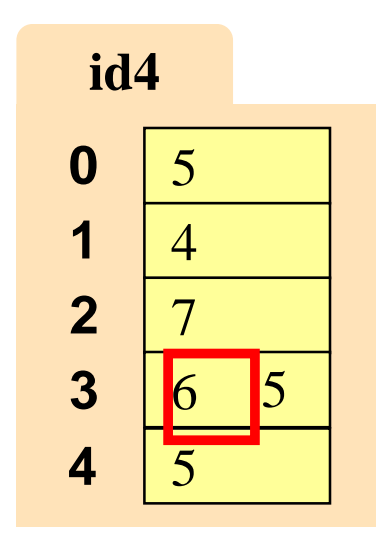

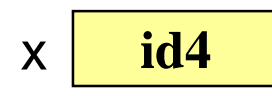

**def** swap(b, h, k):

"""Procedure swaps b[h] and b[k] in b Precondition: b is a mutable list, h and k are valid positions in the list"""

$$
1 | temp = b[h]
$$

$$
2 | b[h] = b[k]
$$

b[k]= temp 3 **swap**

 $x = [5, 4, 7, 6, 5]$ swap(x, 3, 4) print x[3]

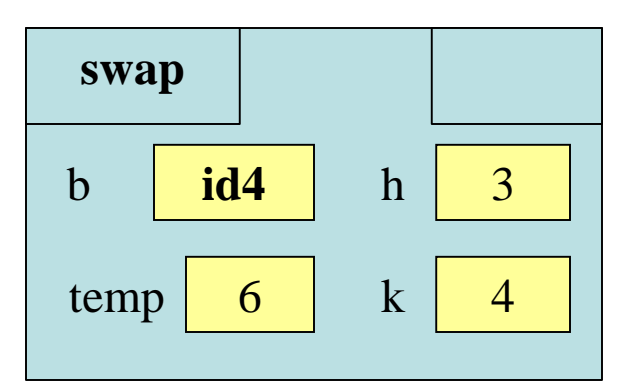

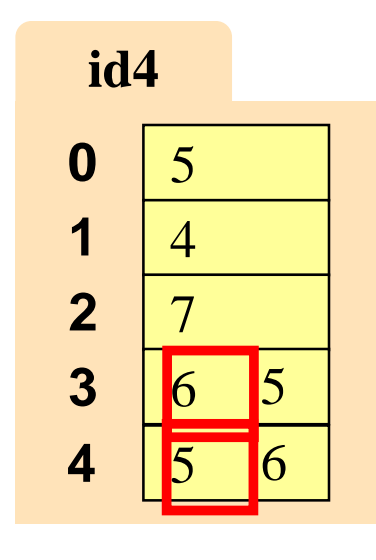

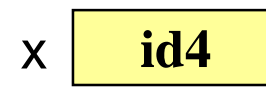

**def** swap(b, h, k): """Procedure swaps b[h] and b[k] in b Precondition: b is a mutable list, h and k are valid positions in the list""" temp= b[h]  $b[h] = b[k]$ b[k]= temp 1 2  $3$  b[k]= temp What gets printed? A: 5 B: 6 C: Something else  $x = [5, 4, 7, 6, 5]$ swap(x, 3, 4) Swaps b[h] and b[k], because parameter b contains name of list. **id4 0 1 2 3**  $\boldsymbol{4}$ 

D: I don't know

print x[3]

 $x$  **id4** 

5

4

7

6

 $\begin{array}{c} \hline 6 \\ 5 \end{array}$ 

5

6

#### **List Slices Make Copies**

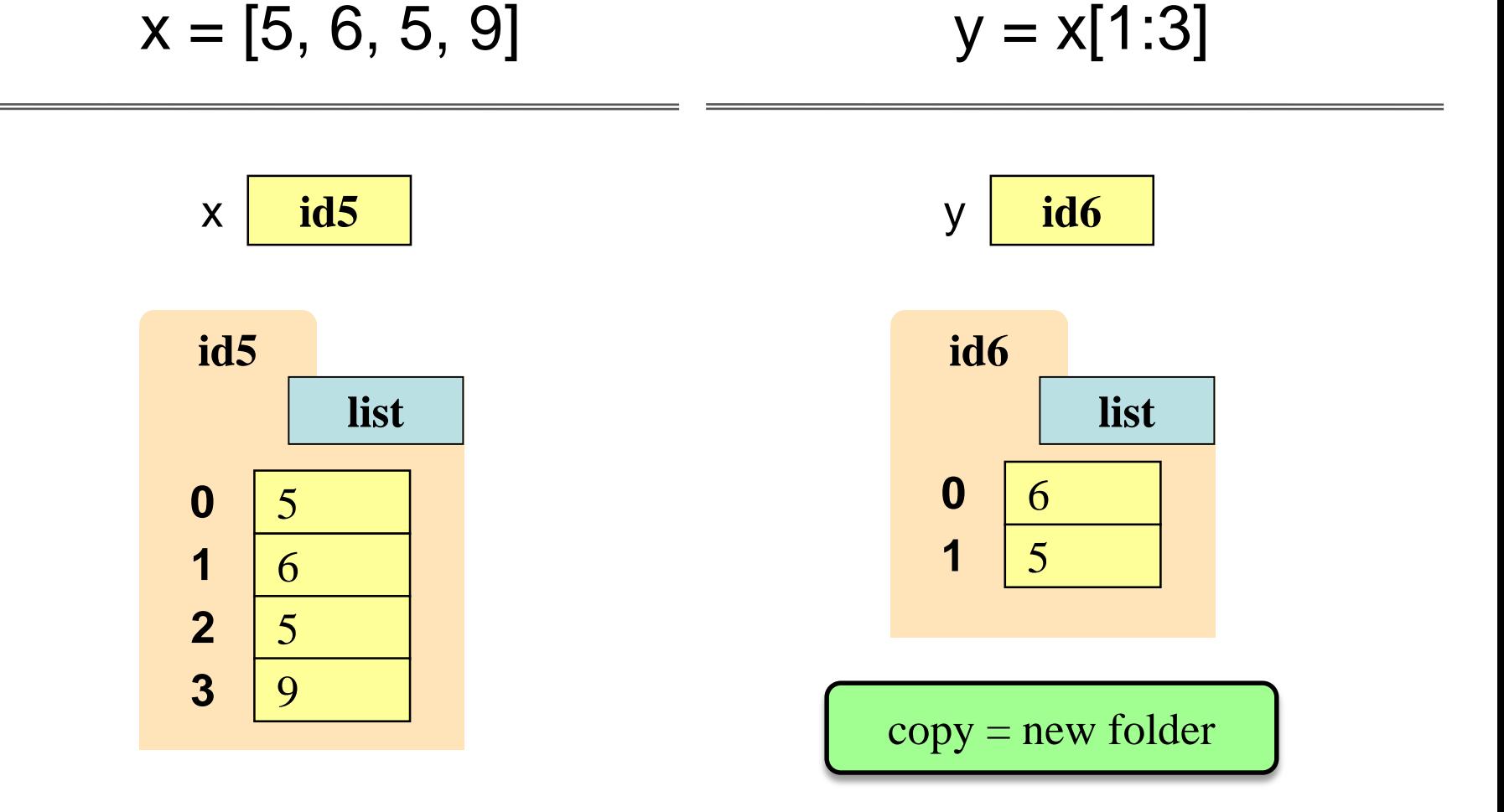

## **Clicker Exercises**

- Execute the following:  $\Rightarrow$   $\times$   $\times$  = [5, 6, 5, 9, 10]  $>>$  y =  $x[1!]$  $>>$   $y[0] = 7$
- What is  $x[1]$ ?

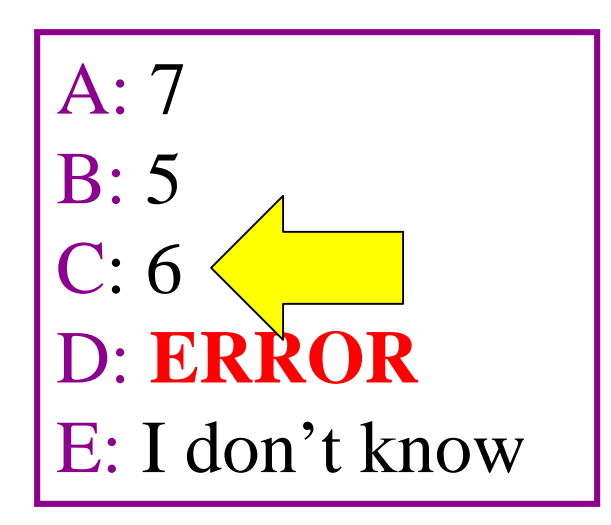

- Execute the following:  $\Rightarrow$   $\times$   $\times$  = [5, 6, 5, 9, 10]  $>>$   $y = x$  $\gg$   $\frac{1}{1}$  = 7
- What is  $x[1]$ ?

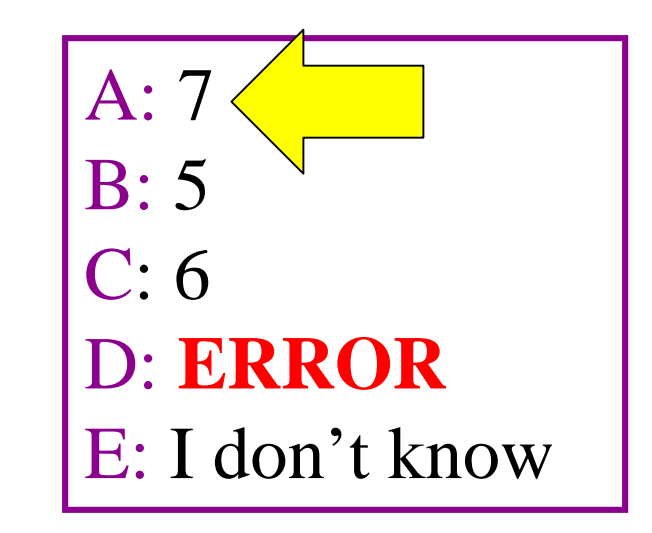

## **Lists of Objects**

- List positions are variables
	- Can store base types
	- But cannot store folders
	- Can store folder ids
- Folders linking to folders
	- Top folder for the list
	- Other folders for contents
- Example:

 $\Rightarrow$  >> p1 = Point3(1.0, 2.0, 3.0)  $\Rightarrow$   $p2 = Point3(4.0, 5.0, 6.0)$  $\Rightarrow$   $\frac{1}{93}$  = Point3(7.0, 8.0, 9.0)  $>> x = [p1, p2, p3]$ 

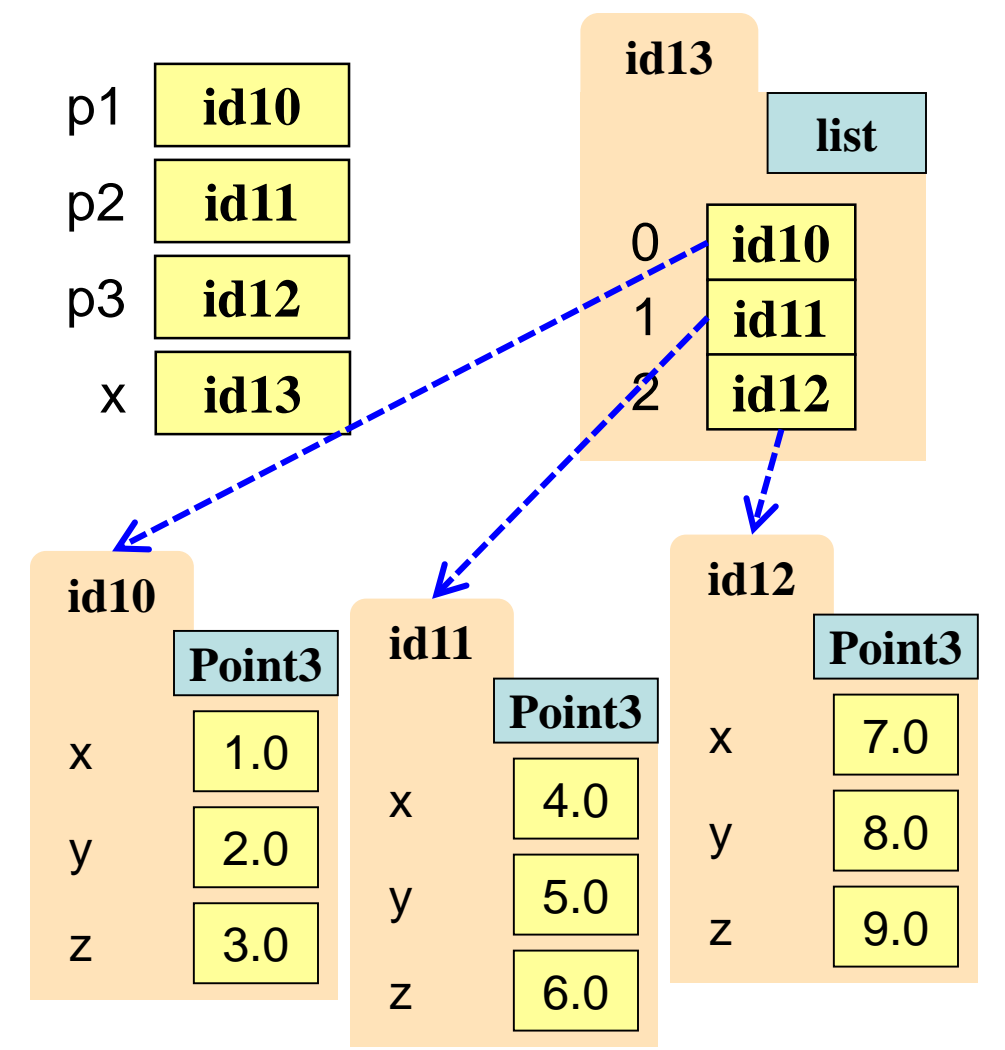

## **Lists of Objects**

• Example:

 $\Rightarrow$  >>> p1 = Point3(1.0, 2.0, 3.0)  $\Rightarrow$   $p2 = Point3(4.0, 5.0, 6.0)$  $\Rightarrow$   $\frac{1}{93}$  = Point3(7.0, 8.0, 9.0)  $>> x = [p1, p2, p3]$ 

• How do I get this y?  $>>$   $x[1]$ .y

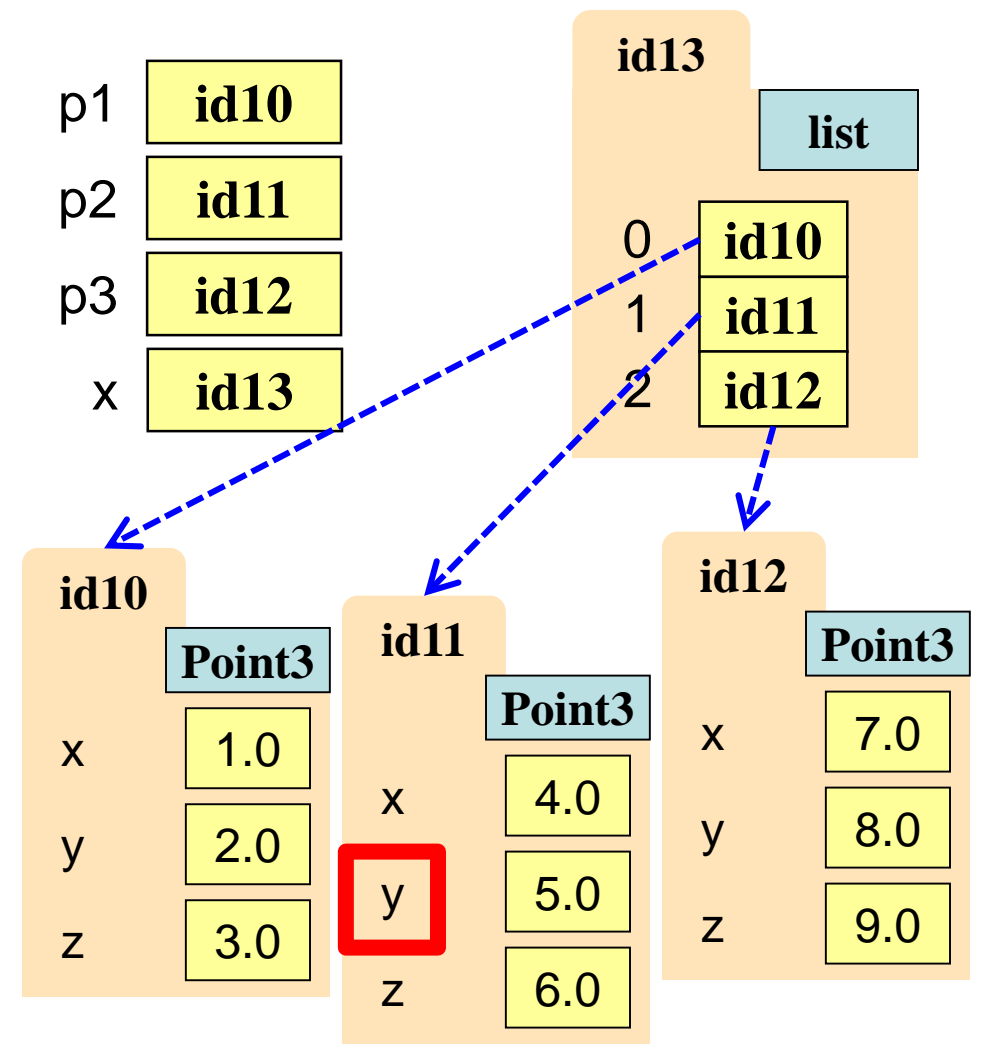

## **Lists and Strings Go Hand in Hand**

text.split(<sep>): return a list of the words in text (separated by <sep>, or whitespace by default)

<sep>.join(words): concatenate the items in the list of strings words, separated by <sep>.

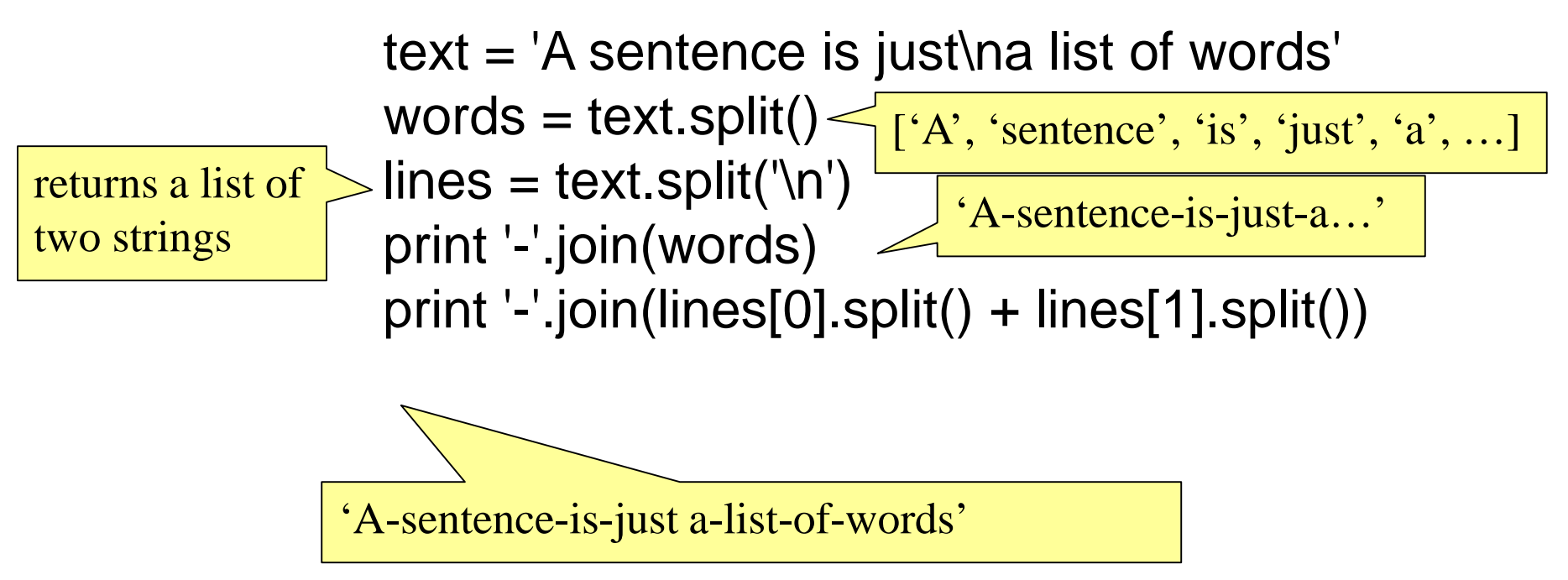

## **Example: Poetry**

- Can we "read" a poem and count the number of:
	- characters
	- words
	- lines
	- stanzas

## **Iteration**

- To process a list, you often want to do the same thing to each item in the list. One way to do this:
	- The map function:

map(⟨*function*⟩, ⟨*list*⟩)

Call the function once for each item in the list, with the list item as the argument, and put the return values into a list.

## **The Map Function**

- map(⟨*function*⟩, ⟨*list*⟩)
	- Function has to have exactly **1 parameter**
	- Otherwise, get an error
	- Returns a new list
- Does the same thing as def map(f,x): result =  $[]$  # empty list for y in x: result.append(f(y)) return result

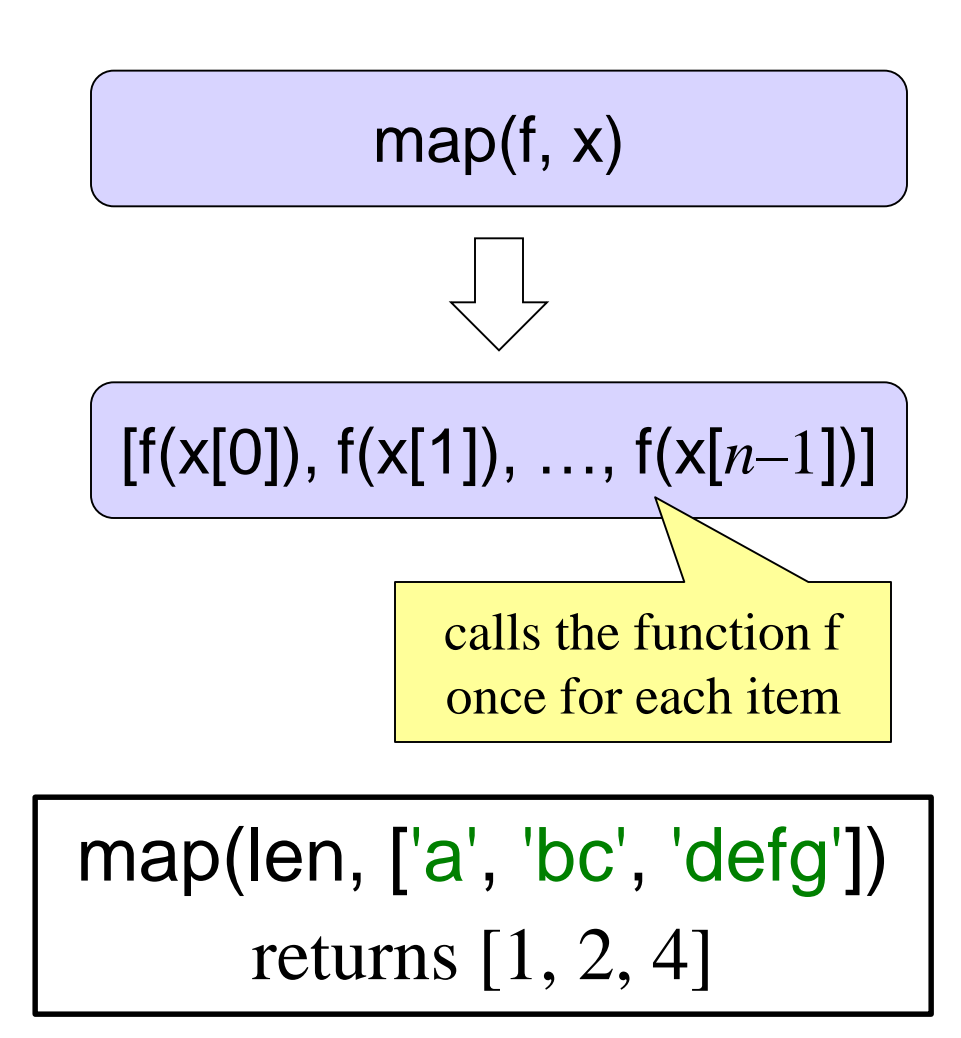